# **pypelined Documentation**

*Release 0.1.1*

**Max Fischer**

**Sep 27, 2017**

# Documentation Topics Overview:

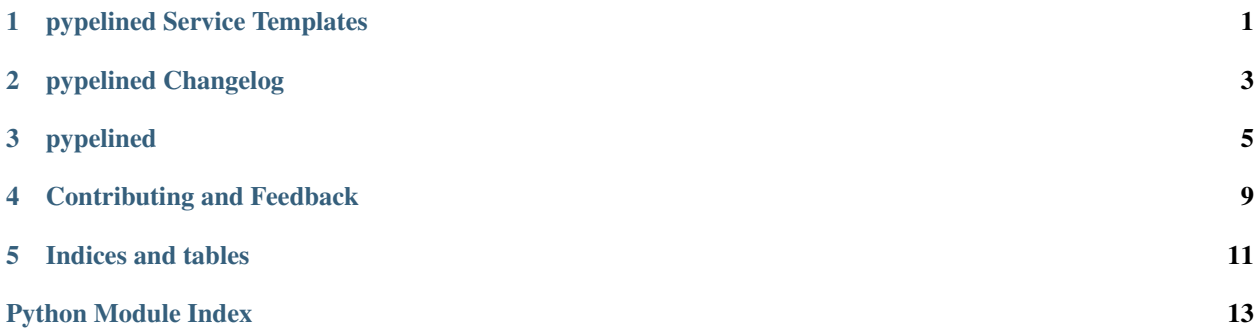

## pypelined Service Templates

<span id="page-4-0"></span>The [pypelined](#page-8-1) package is ready for use as a daemon, but does not attempt to provide definitions for every system service. Depending on the target system, adjustments for deployment into virtual environments and similar are required.

### **systemd**

```
# /etc/systemd/system/pypelined@.service
[Unit]
Description=stream and pipeline processing service
Documentation=https://pypi.python.org/pypi/pypelined
[Service]
Type=simple
Restart=on-failure
ExecStart=/usr/bin/python -m pypelined /etc/pypelined/%i*.py
User=daemon
Nice=-19
[Install]
WantedBy=multi-user.target
DefaultInstance=default
```
# pypelined Changelog

### <span id="page-6-0"></span>**Beta Releases**

### **v0.1.2 2017-07-20**

#### Bugfixes

AliceApMonBackend: added guard against invalid ApMon INSTANCE\_ID AliceApMonBackend: directly forwarding raw reports

### **v0.1.1 2017-06-30**

#### Bugfixes

DFSCounter: tweaked acquisition to avoid deadlocks and stale counters Debug output removed Missing dependencies added

## **v0.1.0 2017-??-??**

#### New Features

Basic pypelined core in working condition

## pypelined

### <span id="page-8-4"></span><span id="page-8-1"></span><span id="page-8-0"></span>**pypelined package**

#### **Subpackages**

#### <span id="page-8-2"></span>**pypelined.conf package**

pypelined.conf.**pipelines** = [] pipelines to run

#### **Submodules**

#### **pypelined.conf.loader module**

#### <span id="page-8-3"></span>**pypelined.conf.logger module**

```
pypelined.conf.logger.configure_logging(log_level, log_format, log_dest)
     Configure logging from CLI options
```
**Parameters** 

- **log\_level** ([int](https://docs.python.org/2/library/functions.html#int) or [str](https://docs.python.org/2/library/functions.html#str)) logging verbosity
- **log\_format**  $(str)$  $(str)$  $(str)$  format string for messages
- **log\_dest** ([tuple\[](https://docs.python.org/2/library/functions.html#tuple)[str\]](https://docs.python.org/2/library/functions.html#str)) where to send log message to

Each element in *destinations* must be either a stream name (*"stdout"* or *"stderr"*), or it is interpreted as a file name.

<span id="page-9-5"></span><span id="page-9-0"></span>**pypelined.consumer package**

**Submodules**

**pypelined.consumer.alice\_apmon module**

**pypelined.consumer.socket module**

**pypelined.consumer.telegraf module**

<span id="page-9-1"></span>**pypelined.modifier package**

**Submodules**

**pypelined.modifier.dictlets module**

<span id="page-9-2"></span>**pypelined.provider package**

**Submodules**

**pypelined.provider.stream module**

**pypelined.provider.xrootd module**

<span id="page-9-3"></span>**pypelined.utilities package**

pypelined.utilities.**safe\_eval**(*literal*) Evaluate a literal value or fall back to string

> Safely performs the evaluation of a literal. If the literal is not valid, it is assumed to be a regular string and returned unchanged.

Parameters **literal** ([str](https://docs.python.org/2/library/functions.html#str)) – literal to evaluate, e.g. *"1.0"* or *"{'foo': 3}"*

Returns evaluated or original literal

#### **Submodules**

#### **pypelined.utilities.dfs\_counter module**

#### <span id="page-9-4"></span>**pypelined.utilities.proctools module**

```
pypelined.utilities.proctools.validate_process(pid, name=None)
    Check whether there is a process with pid and name
```
**Parameters** 

- **pid** pid of the running process
- **name** ([str](https://docs.python.org/2/library/functions.html#str) or [None](https://docs.python.org/2/library/constants.html#None)) name of the running process

Returns whether there is a process with the given name and pid

#### <span id="page-10-1"></span>Return type [bool](https://docs.python.org/2/library/functions.html#bool)

#### <span id="page-10-0"></span>**pypelined.utilities.singleton module**

class pypelined.utilities.singleton.**Singleton**

Bases: [object](https://docs.python.org/2/library/functions.html#object)

Basic implementation of a Singleton

Any instances constructed with the same parameters are actually the same object. Use \_\_singleton\_signature\_\_() to specify which parameters define identity.

#### **Submodules**

#### **pypelined.driver module**

The *[pypelined](#page-8-1)* service and framework lets you build and deploy iterative processing pipelines. Using generator/coroutines with the chainlet library, it is trivial to create pipelines to fetch, process and transform streams of data. Configuration files are written using pure Python, allowing for maximum customization:

```
# this is a pure python configuration file
from chainlet import funclet, filterlet
from pypelined.conf import pipelines
# new pipeline processing element as simple python function
@funclet
def add_time(chunk):
   chunk['tme'] = time.time()return chunk
# new pipeline receiving process monitoring reports, modifying them, and sending them
˓→to another service
process_chain = Socket(10331) >> decode_json() >> filterlet(lambda value: value.get(
\leftrightarrow'rcode') == 0) >> \
    add_time() >> Telegraf(address=('localhost', 10332), name='valid_processes')
# add pipeline for deployment
pipelines.append(process_chain)
```
python -m pypelined myconfig.py

# Contributing and Feedback

<span id="page-12-0"></span>The project is hosted on [github.](https://github.com/maxfischer2781/pypelined) If you have issues or suggestion, check the issue tracker: For direct contributions, feel free to fork the [development branch](https://github.com/maxfischer2781/pypelined/tree/devel) and open a pull request.

Indices and tables

- <span id="page-14-0"></span>• genindex
- modindex
- search

Documentation built from chainlet 0.1.1 at Sep 27, 2017.

# Python Module Index

### <span id="page-16-0"></span>p

pypelined, [5](#page-8-1) pypelined.conf, [5](#page-8-2) pypelined.conf.logger, [5](#page-8-3) pypelined.consumer, [6](#page-9-0) pypelined.modifier, [6](#page-9-1) pypelined.provider, [6](#page-9-2) pypelined.utilities, [6](#page-9-3) pypelined.utilities.proctools, [6](#page-9-4) pypelined.utilities.singleton, [7](#page-10-0)

## Index

## C

configure\_logging() (in module pypelined.conf.logger), [5](#page-8-4)

## P

pipelines (in module pypelined.conf), [5](#page-8-4) pypelined (module), [5](#page-8-4) pypelined.conf (module), [5](#page-8-4) pypelined.conf.logger (module), [5](#page-8-4) pypelined.consumer (module), [6](#page-9-5) pypelined.modifier (module), [6](#page-9-5) pypelined.provider (module), [6](#page-9-5) pypelined.utilities (module), [6](#page-9-5) pypelined.utilities.proctools (module), [6](#page-9-5) pypelined.utilities.singleton (module), [7](#page-10-1)

# S

safe\_eval() (in module pypelined.utilities), [6](#page-9-5) Singleton (class in pypelined.utilities.singleton), [7](#page-10-1)

## V

validate\_process() (in module pypelined.utilities.proctools), [6](#page-9-5)